GOOGLE CLOUD DATAFLOW AND APACHE BEAM GOOGLE CLOUD DATAFLOW AND APACHE BEAM GOOGLE CLOUD DATAFLOW A

#### Using Google Cloud Dataflow

March, 22nd

◆□▶ ◆□▶ ◆臣▶ ◆臣▶ 臣 のへぐ

1/15

## Google Cloud Dataflow

- Provides you with a place to run Apache Beam jobs on the GCP
- Offers the ability to create jobs based on **templates**
- No need to address common aspects of running jobs on a cluster:
  - load balancing
  - scaling number of workers for a job
- These tasks are done automatically for both batch and streaming

GOOGLE CLOUD DATAFLOW AND APACHE BEAM GOOGLE CLOUD DATAFLOW AND APACHE BEAM GOOGLE CLOUD DATAFLOW A

#### A pache BEAM - Batch + strEAM

- Evolution of Google Dataflow that separates the dataflow logic from the programming issues (language, runners etc)
- Unified model for both batch and stream data processing
- Programs can be executed in different processing frameworks (via runners) using a set of different IOs

#### A pache BEAM - Batch + strEAM

Why to use BEAM instead of only Hadoop, Spark, Flink, GCP Dataflow etc?

 $\rightarrow$  The Apache Beam framework provides an abstraction between your application logic and the big data ecosystem

## A pache BEAM - Batch + strEAM

#### In the BEAM ecosystem:

- **DataSource**: can be batches, micro-batches or streaming data
- SDK: Java or Python
- Runner: Apache Spark, Apache Flink, Google Cloud Dataflow, Apache Apex, Apache Gear pump (incubating) or Apache Samza
- Downside: BEAM only supports Python 2.7 :(
- To build a BEAM logic: Pipeline, PCollection, PTransform, ParDO and DoFn

- **Pipeline**: encapsulates the workflow of your entire data processing tasks from start to finish. Includes:
  - reading input data
  - transforming that data
  - writing output data
- All Beam driver programs must create a Pipeline
- When you create the Pipeline, you must also specify the execution options that tell the Pipeline where and how to run

- **PCollection**: distributed data set that your Beam pipeline operates on
- data may come from a fixed source like a file, or from a continuously updating source via a subscription or other mechanism

- **PTransform**: represents a data processing operation, or a step, in your pipeline
- Every PTransform takes one or more PCollection objects as input, performs a processing function that you provide on the elements of that PCollection, and produces zero or more output PCollection objects.

- **ParDo**: for generic parallel processing
- similar to the "Map" phase of a Map/Shuffle/Reduce-style algorithm
- a ParDo transform considers each element in the input PCollection, performs some processing function (your user code) on that element, and emits zero, one, or multiple elements to an output PCollection.

- **DoFn**: applies your logic in each element in the input PCollection and lets you populate the elements of an output PCollection
- to be included in your pipeline, it's wrapped in a ParDo PTransform.

## A pache BEAM - Batch + strEAM

Recommended links:

- How to use Google Cloud Dataflow with TensorFlow for batch predictive analysis
- Guide to common Cloud Dataflow use-case patterns
  - ▶ Part 1
  - ▶ Part 2

Google Cloud Dataflow and Apache Beam Google Cloud Dataflow and Apache Beam Google Cloud Dataflow a

## Apache BEAM – Batch + strEAM: Experiment

• Molecules (google samples) Molecules (github instructions)

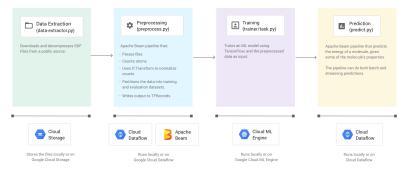

Google Cloud Dataflow and Apache Beam Google Cloud Dataflow and Apache Beam Google Cloud Dataflow a

## Apache BEAM – Batch + strEAM: Experiment

- This example uses:
  - ▶ Google Cloud Dataflow
  - ▶ Google Machine Learning
  - ▶ Apache Beam
  - ▶ Tensorflow transformations and Estimators

# Apache BEAM molecules experiment: technical objectives

- 1. Understand the differences between Google Dataflow and Dataproc
- 2. Understand how a pipeline is created
- 3. Understand the learning task
- 4. Understand the contents of each script in the pipeline
- 5. Understand how to use transformations and estimators in Tensorflow
- 6. Run the pipeline as is locally (run-local) and in the cloud (run-cloud) (are there any differences in performance?)
- 7. Vary the max-data-files parameter with values 10, 100, 1000
- 8. Modify this program to include the actual ENERGY of each molecule in the predictions file
- 9. Modify this program to allow for cross-validation

NOTE: You may need to start with Codelab 2 in order to understand how to create a pipeline

## For Wednesday 24th: Read and discuss

Polemical: Parallel and Distributed databases or MapReduce?

[Pavlo et al., SIGMOD 2009] A Comparison of Approaches to Large-Scale Data Analysis
[Dean and Ghemawat, CACM 2010] MapReduce: A Flexible Data Processing Tool
[Stonebraker et al., 2010] mapReduce and Parallel DBmss: friends or foes?